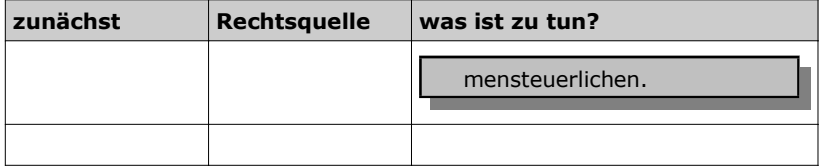

## 6.3 Gewerbesteuerliche Hinzurechnungen

Wir besprechen in Klausuren relativ wichtige Hinzurechnungen

- Finanzierungsaufwendungen
	- ◊ nach
	- ◊ § 8 Nr. 1 GewStG
- Vermeidung Doppelfreistellung
	- ◊ nach
	- ◊ § 8 Nr. 5 GewStG

## 6.3.1 Finanzierungsaufwendungen

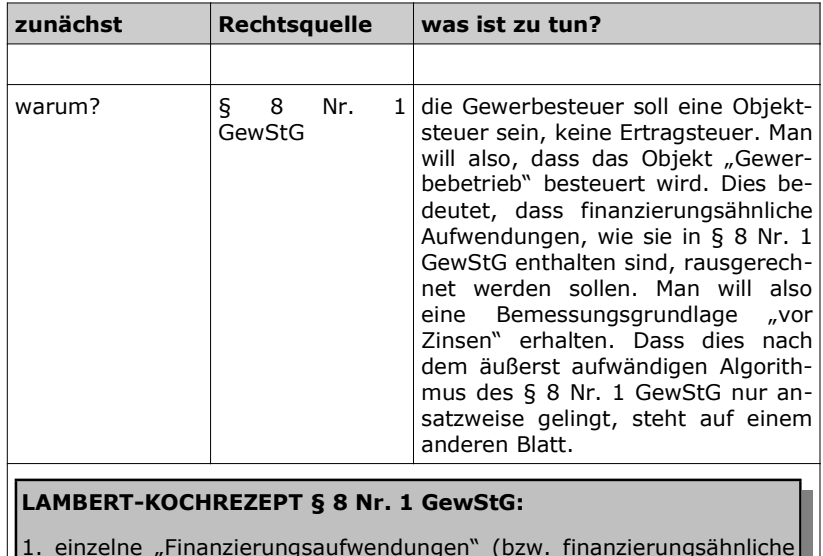

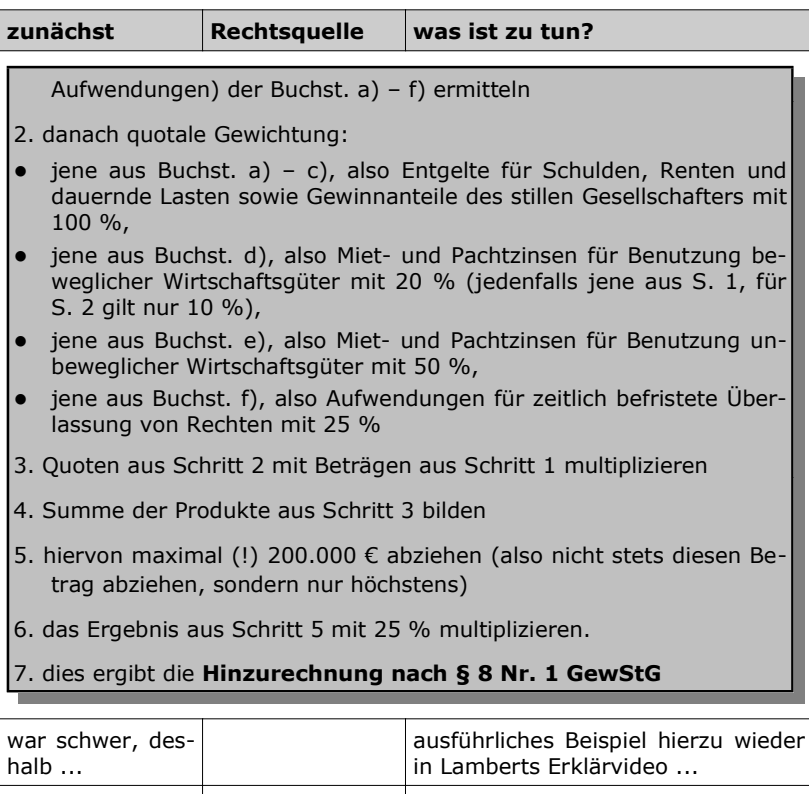

## 6.3.2 Vermeidung Doppelfreistellung

Zwei Fälle sind hier zu unterscheiden:

- Hinzurechnung wg. Teileinkünfteverfahren und
- Hinzurechnung wg. Dividendenprivileg